**Download adobe photoshop cs5 for Windows 10**

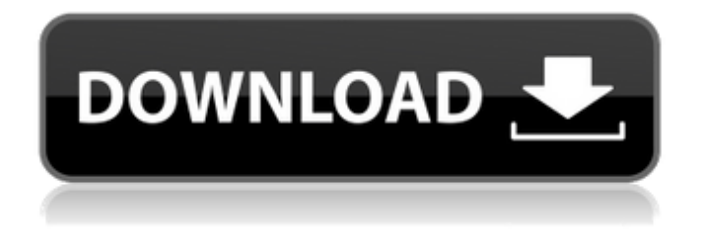

## **Adobe Photoshop Kostenlos Downloaden Crack Free Download [Win/Mac]**

\*\*Microsoft Paint\*\* If you want to be able to edit images at a digital photography level without paying a hefty fee, Microsoft Paint is a standard tool to learn. It's the oldest image-editing program in the industry and still has a place in most image-editing workflows. It provides basic tools to remove red-eye from pictures, clear backgrounds, and crop images. It also has a toolbox for working with layers, including an Edit Layers button, Merge Layers, and Image Trace. It has an adjustment brush that enables you to adjust color balance, brush size, texture, and opacity. While it has basic drawing tools to create shapes, borders, and other objects, it lacks even basic brushes and lacks the powerful tools found in Adobe's programs. There are also a lot of limitations as to what it can do. However, a lot of the skills learned in Microsoft Paint can be used with other image-editing software. For example, with the implementation of the Wacom tablet in cameras (Chapter 7) and the similarity of the drawing tools, it can be a good program to get your feet wet. It is now free, but prior to version 2, it was sold for \$20 to \$30. Some online sources include: \* \*\*Photoshop Express Free Paint Tutorial:\*\* This tutorial series is a good place to start your Free Paint journey. \*\*\* Photoshop Express Tools: \*\*

### **Adobe Photoshop Kostenlos Downloaden Crack+ Product Key Full (2022)**

The second option is to use Acorn Partition Magic. There are a few features missing, but partitioning is the easiest way to increase your hard disk space. These three programs are not free, but they are both excellent programs that allow you to increase your hard disk space. The third option is to use FreeBSD. A free operating system with minimal requirements, a very responsive community, and the ability to partition hard disks. This article will guide you through the configuration of a FreeBSD computer. If you need more information about FreeBSD than this article will provide, you can read more here. For this guide, we will install the xfce desktop environment. To install xfce, enter the command: # apt-get install xfce You need to install a lightweight desktop environment to ensure that you can install FreeBSD in a virtual environment such as Virtualbox. The first thing you will need to do is to adjust the partition sizes. To do this, open a root shell by pressing the following command: # /usr/local/sbin/root The default partition sizes can be seen by looking at the following command: # df You will need to change the partition sizes accordingly. For example: # pvcreate /dev/sdg1 Change the sizes from 2MB to 1000MB. You will need to create an empty partition where you plan to install FreeBSD. Do this by pressing the following command: # pvcreate /dev/sdg2 Change the size from 0MB to 1000MB. Using the command below, create a Swap Partition to store your RAM: # pvcreate /dev/sdg3 Change the size from 0MB to 256MB. Following these steps and running the command below, you should have a nonfreeBSD partition that you can install FreeBSD onto: # pvcreate /dev/sdg4 Create a FreeBSD partition by following the following steps: # pvcreate /dev/sdg5 Increase the size of the FreeBSD partition to 20GB and create a new partition. # pvcreate /dev/sdg6 Create a swap partition using the following steps: # pvcreate /dev/sdg7 Use the command below to view the sizes of the partitions created earlier: # 05a79cecff

### **Adobe Photoshop Kostenlos Downloaden (LifeTime) Activation Code**

Q: Where to get non-stolen LEGO Castle pieces? I like LEGO, and I like building with LEGO, and I love LEGO Castle in particular. I have some of the pieces, and have built a few castles. I'd like to build more, but I'm worried that my LEGO pieces will become "stolen" from my local LEGO store. I'm not talking about the "bricks" that are cut away from the base of each castle and sold as Kwik-Build-It kits. I'm talking about the actual LEGO pieces. Where can I get these non-stolen LEGO pieces? A: When you buy the Kwik-Build-It kits, you also get some genuine pieces on the bottom, and one on the back. The back piece has the group number at the bottom, where the assembly instructions for the kit usually says "6840-1", which is 6840-1/1 for Castle, Castle>Tower You can look for those on Bricklink. A: Starting in 2011, LEGO Castle has started sending out promo catalogs to people who ordered Castle sets online, and they were also included in the mailings for Castle sets ordered from LEGO's brick-and-mortar stores. At least that's how I found my Castle pieces while researching. The promotional catalogs are available for free download from LEGO's website. A: Bricklink is my go-to source, especially for the smaller (1x1) pieces. I imagine the same logic applies to non-geeky LEGO products, but it's unlikely that "generic" pieces have a different source from other LEGO pieces. Searching for generic-looking "castle" pieces that weren't assigned a group number, I got a hit with this set, which had (amongst other things) the appropriate number: The only problem is that it's not Castle-themed, it's just a generic castle set. That said, it's a nice generic set, which will be useful for others just like it, and it's available for free from Bricklink. package pflag import ( "bytes" "fmt" "strconv" "strings" ) // -- stringToInt Value type stringToIntValue struct { value \*map[string

### **What's New in the?**

The role of bile acids in the pathogenesis of recurrent spontaneous bacterial peritonitis. Chronic liver disease is a major cause of systemic vasculopathy and one of the most common causes of cirrhosis. Numerous vasoactive substances, including vasodilators and vasoconstrictors, are produced in the liver. Bile acids modulate both gastrointestinal tract and systemic vasculature. They exert vasodilatory effects in intestinal arterioles, and inhibit the production of bradykinin and serotonin in the vasculature. Bile acids also have direct effects on the vasculature. Recent evidence suggests that bile acids are important mediators of vasodilation in the systemic circulation. The systemic vasodilatory effects of bile acids may result in decreased microvascular permeability. Bile acids have been shown to have antimicrobial activity against Gram-negative microorganisms. Therefore, the bile-peritoneal shunt increases bile acid levels in the peritoneal cavity, increasing its antimicrobial activity and decreasing bacterial adhesion to and replication on peritoneal mesothelial cells. In this context, nonbileperitoneal shunts may predispose to the development of peritonitis. Recent evidence indicates that bileperitoneal shunts may promote the development of recurrent peritonitis, due to bile acid overloading of the peritoneal cavity.MicroRNAs in the pathogenesis of castration-resistant prostate cancer. Castration-resistant prostate cancer (CRPC) is the most aggressive and lethal form of prostate cancer with an increasing incidence in recent years. Although it accounts for only a small proportion of all prostate cancers at diagnosis, CRPC is responsible for the majority of prostate cancer-related mortality. Although treatment options are limited, improvements in basic research have provided a better understanding of the underlying mechanisms and have prompted the development of various novel therapeutic options for CRPC patients. MicroRNAs (miRNAs) are a class of small, noncoding RNA molecules that have emerged as a promising class of therapeutic agents for various forms of cancer. Areas covered: This review focuses on the latest research and developments in CRPC, especially the changes in miRNAs in CRPC. The miRNAs we review include both those that are increased in CRPC and those that are decreased in CRPC. We highlight the miRNAs that can be potentially used as prognostic biomarkers for CRPC patients, as well as the miRNAs

# **System Requirements:**

Minimum: OS: Windows 8 (64-bit) Processor: Intel Core i3, 1.6 GHz or higher Memory: 3 GB RAM Graphics: DirectX®: Version 9.0 Hard Drive: 10 GB available space DirectX: Version 9.0 Network: Broadband Internet connection required for gameplay Additional Notes: This game supports Windows 8.1, Windows 10, and Windows Server 2012/2012 R2. To play, the following must be installed

Related links:

<https://rednails.store/download-adobe-photoshop-cs3-full-version-setup/> <https://lilswanbaby.com/wp-content/uploads/2022/07/pazybess.pdf> <https://alumbramkt.com/how-to-install-preloaded-brushes-from-photoshop-brushes/> <http://shaeasyaccounting.com/29-photoshop-skies-clouds-bokeh-photo-replacement/> <https://wmondemand.com/?p=15496> <https://hoponboardblog.com/2022/07/adobe-photoshop-elements-15-amp-premiere-elements-15-download/> <http://it-labx.ru/?p=52951> <https://www.cameraitacina.com/en/system/files/webform/feedback/evaanto65.pdf> <https://vitinhlevan.com/luu-tru/26208> <https://molenbeekshopping.be/wp-content/uploads/2022/07/blesgene.pdf> <https://www.mrod.fr/system/files/webform/photoshop-download-pc-70.pdf> <http://www.shopinrockdale.com/wp-content/uploads/2022/07/aniejans.pdf> <https://bluesteel.ie/2022/07/01/legal-to-download-photoshop/> <http://estesparkrentals.com/adobe-photoshop-10-2-4-free-full-version/> <https://promwad.com/sites/default/files/webform/tasks/download-photoshop-cs6-gratis-jalan-tikus.pdf> <https://www.cameraitacina.com/en/system/files/webform/feedback/photoshop-fonts-free-download.pdf> <https://www.papouelli.com/download-photoshop-software/> [https://blaquecat.com/community/upload/files/2022/07/LxqD3xNog66aJprANIhL\\_01\\_befd0c994dd65d8e216](https://blaquecat.com/community/upload/files/2022/07/LxqD3xNog66aJprANIhL_01_befd0c994dd65d8e2168952b73cb3919_file.pdf) [8952b73cb3919\\_file.pdf](https://blaquecat.com/community/upload/files/2022/07/LxqD3xNog66aJprANIhL_01_befd0c994dd65d8e2168952b73cb3919_file.pdf) [https://www.reptisell.com/you-can-now-edit-all-the-documents-that-are-in-this-program-editing-and](https://www.reptisell.com/you-can-now-edit-all-the-documents-that-are-in-this-program-editing-and-preview-13/)[preview-13/](https://www.reptisell.com/you-can-now-edit-all-the-documents-that-are-in-this-program-editing-and-preview-13/)

<https://www.careerfirst.lk/sites/default/files/webform/cv/adobe-photoshop-cs3-portableexe-free-download.pdf>